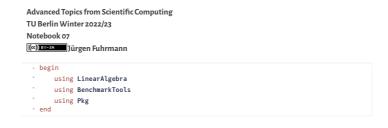

#### Direct solution of linear systems of equations

LU Factorization for dense matrices

LU Factorization for sparse matrices

1D PDE problems

2D PDE problems

Complexity estimate for sparse direct solvers

One more thing: how to create a sparse matrix

Final remarks

# Direct solution of linear systems of equations

#### LU Factorization for dense matrices

Let aus create a matrix and solve the corresponding linear system:

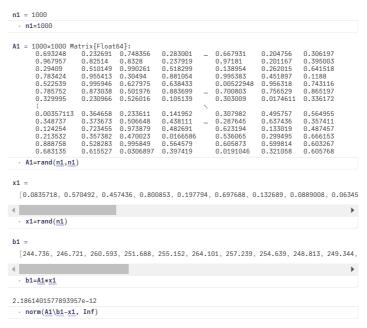

The "\" operator provides a default solver for linear systems of equations based on the **LU factorization** of the matrix into an upper and a lower triangular matrix, and the subsequent solution of the triangular systems:

 $\begin{aligned} A &= LU \\ Ly &= b \\ Ux &= y \end{aligned}$ 

This approach is equivalent to the Gaussian elimination process. The algorithm is improved by stability enhancing **pivoting** - reordering of the system of equations such that divisions by small main diagonal elements is avoided.

We can demonstrate this process:

```
lu1 = LU{Float64, Matrix{Float64}, Vector{Int64}}
       1000×1000 Matrix{Float64}:
                     0.0
1.0
-0.940419
        0.0518669
0.969827
                                                                                          0.0
        0.248192
                     -0.0403483
0.562996
                                   -0.488007
        0.468948
        0.779174
0.969857
                                   0.939828
0.374435
                     -0.0762975
        0.427535
                     -0.138868
                                   0.215564
                                                     0.0
                                                                  0.0
                                                                              0.0
                                                                                          0.0
        0.956484
                     -0.710936
0.173867
                                   0.364323
                                                                                          0.0
                                  -0.16407
        0.462897
                     0.450184
0.459136
                                  0.052842
-0.304943
                                                                 1.0
-0.629319
       0.462981
U factor:
                     -0.125944
                                   0.557686
                                                     0.578528
                                                                 0.144964
                                                                              -0.256556
                  Matrix{Float64}:
0.924528 0.424142
0.937384 0.916286
0.0 1.31225
       1000×1000
0.99804
                                        0.311441
                                                         0.0333858
                                                                                   0.0555658
                                         0.406637
                                                         0.642873
0.984465
                                                                      0.76253
0.760908
                                                                      0.26399
0.489084
0.55752
                                         0.898911
                                                         1.00976
                                                                                   0.568143
                                                         0.366248
                                                                                   0.627371
                                                                      -0.57103
                                                                                   0.104092
                                                                     -2.4489
-2.91279
5.25878
3.42185
8.04945
0.0
        0.0
                                                         0.0820403
                                                         4.22801
4.08454
6.40455
   lu1=lu(A1)
Extract the pivoting permutation:
 [994, 773, 325, 570, 948, 736, 2, 429, 777, 508, 203, 420, 757, 423, 78, 421, 45, 353, 829,
   p=lu1.p
Permute the right hand side vector:
  [263.805, 255.389, 254.666, 254.681, 245.603, 259.258, 246.721, 247.357, 260.931, 251.208
   b1_permuted=b1[p]
Solve the triangular systems with L and U
 [263.805, 241.706, 226.125, 198.501, 103.531, -80.4637, 0.575317, 184.254, -135.836, 23.31
   y=lu1.L\b1_permuted
x1_lu =
 [0.0835718.0.570492.0.457436.0.800853.0.197794.0.697688.0.132689.0.0889008.0.06345
   x1_lu=lu1.U\y
   norm(x1-x1_lu, Inf)
These steps are combined in the "\" operator for LU factorizations
  [0.0835718, 0.570492, 0.457436, 0.800853, 0.197794, 0.697688, 0.132689, 0.0889008, 0.06345
   A1\b1
  inv(A1)*b1
```

- LU factorization takes the most time in this approach, triangular solves are fast
- LU factorization is significantly faster than matrix inversion
- Symmetry of the matrix can be utilized to speed up the resulting method is called Cholesky factorization
- For standard floating point types, Julia uses highly optimized versions of <u>LAPACK</u> and BLAS
  - Same for python/numpy and many other coding environments

## LU Factorization for sparse matrices

As we focus in this course on partial differential equations, we need discuss matrices which evolve from the discretization of PDEs.

 Are there any structural or numerical patterns in these matrices we can take advantage of with regard to memory and time complexity when solving linear systems?

In this lecture we introduce a relatively simple "drosophila" problem which we will use do discuss these issues.

For the start we use simple structured disceretization grids and a finite difference approach to the discretization. Later, this will be generalized to more general grids and to finite element and finite volume discretization methods.

# 1D PDE problems

Assume a one-dimensional rod

- Heat source f(x)
- $\emph{v}_{\emph{L}}, \emph{v}_{\emph{R}}$ : ambient temperatures
- $\alpha$ : boundary heat transfer coefficient
- Second order boundary value problem in  $\Omega = [0,1]$ :

$$\begin{cases} -u''(x) &= f(x) \text{ in } \Omega \\ -u'(0) + \alpha(u(0) - v_L) &= 0 \\ u'(1) + \alpha(u(1) - v_R) &= 0 \end{cases}$$

- The solution  ${\it u}$  describes the equilibrium temperature distribution. Behind the second derivative is Fouriers law and the continuity equation
- In math, the boundary conditions are called "Robin" or "third kind". They describe a heat in/outflux proportional to the difference between rod end temperature and ambient
- Fix a number of discretization points N
- Let  $h=\frac{1}{N-1}$  Let  $x_i=(i-1)h$   $i=1\dots N$  be discretization points

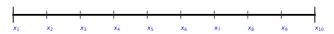

We can approximate continuous functions  $m{f}$  by piecewise linear functions defined by the values  $f_i = f(x_i)$ . Using more points yields a better approximation:

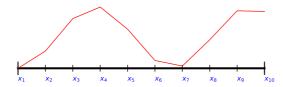

- Let  $u_i$  approximations for  $u(x_i)$  and  $f_i = f(x_i)$
- We can use a finite difference approximation to approximate  $u'(x_{i+\frac{1}{2}}) pprox rac{u_{i+1}-u_i}{\hbar}$
- Same approach for second derivative:  $u''(x_i) = \frac{u'(x_{i+\frac{1}{2}}) u'(x_{i+\frac{1}{2}})}{h}$
- · Finite difference approximation of the PDE

$$\begin{split} -u'(0) + \alpha(u(0) - v_L) &\approx \frac{1}{2h}(u_0 - u_2) + \alpha(u_1 - v_L) = 0 \\ -u''(x_i) - f(x_i) &\approx \frac{-u_{i+1} + 2u_i - u_{i-1}}{h^2} - f_i = 0 \\ u'(1) + \alpha(u(1) - v_R) &\approx \frac{1}{2h}(u_{N+1} - u_{N-1}) + \alpha(u_N - v_R) = 0 \end{split}$$
  $(i = 1 \dots N) \ (*)$ 

- Here, we introduced "mirror values"  $u_0$  and  $u_{N+1}$  in order to approximate the boundary conditions accurately, such that the finite difference formulas used to approximate  $u^\prime(0)$  or u'(1) are centered around these values.
- After rearranging, these values can be expressed via the boundary conditions:

$$u_0 = u_2 + 2hlpha(u_1 - v_L) \ u_{N+1} = u_{N-1} + 2hlpha(u_N - v_L)$$

• Finally, they can be replaced in (\*)

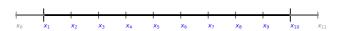

The resulting discretization matrix is

$$A = \begin{pmatrix} \alpha + \frac{1}{h} & -\frac{1}{h} \\ -\frac{1}{h} & \frac{2}{h} & -\frac{1}{h} \\ & -\frac{1}{h} & \frac{2}{h} & -\frac{1}{h} \\ & \ddots & \ddots & \ddots & \ddots \\ & & -\frac{1}{h} & \frac{2}{h} & -\frac{1}{h} \\ & & & -\frac{1}{h} & \frac{2}{h} & -\frac{1}{h} \\ & & & & -\frac{1}{h} & \frac{1}{h} + \alpha \end{pmatrix}$$

Outside of the three diagonals, the entries are zero

The right hand side is:

```
\frac{h}{2}f_1 + \alpha v_L
                 hf_2
                 hf_3
f =
                   :
               hf_{N-2}
              hf_{N-1}
          (\frac{h}{2}f_N + \alpha v_R)
```

We want to solve  $\mathbf{A}\mathbf{u}=\mathbf{f}$ 

```
Let us define functions assembling these
 heatmatrix1d! (generic function with 1 method)
     function heatmatrix1d!(A,N;α=1)
           h=1/(N-1)
A[1,1]=1/h+α
           for i=2:N-1
A[i,i]=2/h
           for i=1:N-1
                 A[i,i+1]=-1/h
           for i=2:N
A[i,i-1]=-1/h
           A[N,N]=1/h+\alpha
 heatrhs1d (generic function with 1 method)
     function heatrhs1d(N;vl=0,vr=0,func=x->0,α=1)
h=1/(N-1)
F=zeros(N)
           F[1]=h/2*func(0)+\alpha*vl
                i=2:N-1
F[i]=h*func((i-1)*h)
           F[N]=h/2*func(1)+a*vr
 \alpha = 100
   - α=100
 N1 = 100
     N1=100
0.0
0.0
-99.0
198.0
-99.0
0.0
                     0.0
-99.0
198.0
-99.0
0.0
0.0
                                          0.0
0.0
0.0
-99.0
198.0
-99.0
0.0
                                                    0.0
0.0
0.0
0.0
-99.0
198.0
-99.0
                                                                     0.0
0.0
0.0
0.0
0.0
                                                                                0.0
0.0
0.0
0.0
0.0
                                                                                          0.0
0.0
0.0
0.0
0.0
0.0
                                                                                                    0.0
0.0
0.0
0.0
0.0
                                                                                                              0.0
0.0
0.0
0.0
0.0
               0.0
     0.0
                                             0.0
0.0
0.0
                                                       :
0.0
0.0
0.0
                                                                   :
-99.0
198.0
-99.0
0.0
0.0
                                                                             0.0
-99.0
198.0
-99.0
0.0
                                                                                       0.0
0.0
-99.0
198.0
-99.0
0.0
     0.0
0.0
0.0
                         0.0
0.0
0.0
                                                                                                              0.0
0.0
0.0
               0.0
0.0
0.0
                                  0.0
0.0
0.0
     0.0
               0.0
                         0.0
                                   0.0
                                             0.0
                                                       0.0
     A1_heat=heatmatrix1d!(zeros(N1,N1),N1,\alpha=\alpha)
 b1_heat =
   [0.00505051,\ 0.010101,\ 0.010101,\ 0.010101,\ 0.010101,\ 0.010101,\ 0.010101,\ 0.010101,\ 0.010101
     b1_heat=heatrhs1d(N1,func=x->1,\alpha=\alpha)
 u1_heat =
   u1_heat=A1_heat\b1_heat
      0.10
   0.10
- peat
0.05
      0.00
               0.0
                               0.2
                                                                             0.8
                                                                                            1.0
                                              0.4
                                                             0.6
 allN = [20, 40, 80, 160, 320, 640, 1280, 2560, 5120, 10240]
   [1.2533e-5, 1.5776e-5, 4.1468e-5, 0.000155477, 0.000830601, 0.00497244, 0.0334687, 0.22564
      times_full= let
   times=[]
        for N∈allN
                \begin{array}{lll} & \text{A=heatmatrix1d!} \left( \text{zeros} \left( \text{N,N} \right), \text{N,} \alpha \text{=} \alpha \right) \\ & \text{b=heatrhs1d} \left( \text{N,} \alpha \text{=} \alpha \right) \end{array}
                t=@elapsed u=A\b
               push!(times,t)
        end
           times
```

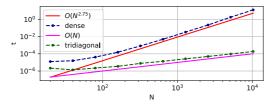

The complexity of the LU factorization of a dense matrix is estimated with  $O(N^{2.75})$ 

However, we can store only three diagonals of the matrix and apply methods tailored to this case:

Trv tridiagonal

We learn, that in this case, solution time is O(N), much better.

One caveat: Never calculate the inverse of a matrix from a PDE, as it neither tridiagonal nor sparse anymore!

```
10×10 Matrix{Float64}:
0.00990196 0.00881264
0.00881264 0.106731
0.00772331 0.0935379
                                                  0.00772331 ...
                                                                                  0.00227669
                                                   0.0935379
0.179352
                                                                                   0.0275732
0.0528698
                                                                                                            0.0143803
0.0275732
                                                                                                                                    0.00118736
0.00227669
  0.00663399
0.00554466
                           0.080345
0.067152
                                                   0.154056
0.128759
                                                                                   0.0781663
0.103463
                                                                                                            0.0407662
                                                                                                                                    0.00336601
0.00445534
                                                                                                            0.0539591
  0.00445534
0.00336601
0.00227669
0.00118736
                          0.0539591
0.0407662
                                                                                  0.128759
0.154056
                                                                                                            0.067152
0.080345
                                                                                                                                     0.00554466
                                                   0.0781663
                                                                                                                                    0.00663399
                          0.0275732
0.0143803
                                                   0.0528698
0.0275732
                                                                                   0.179352
0.0935379
                                                                                                            0.0935379
  9.80392e-5
                          0.00118736
                                                  0.00227669
                                                                                   0.00772331
                                                                                                          0.00881264
      let
                \begin{array}{lll} A = Tridiagonal(zeros(\underline{N0}-1),zeros(\underline{N0}),zeros(\underline{N0}-1)) \\ A = & heatmatrix1d!(A,\underline{N0},\alpha = \underline{\alpha}) \\ & inv(A) \end{array}
```

# 2D PDE problems

Just pose the heat problem in a 2D domain  $\Omega=(0,1) imes(0,1)$ :

$$\begin{cases} -\frac{\partial^2 u}{\partial x^2} - \frac{\partial^2 u}{\partial y^2} &= f(x,y) \text{ in } \Omega \\ \frac{\partial u}{\partial n} + \alpha (u - v) &= 0 \text{ on } \partial \Omega \end{cases}$$

We use 2D regular discretization  $n \times n$  grid with grid points  $x_{ij} = ((i-1)h, (j-1)h)$ . The finite difference approximation yields:

$$\frac{-u_{i-1,j} - u_{i,j-1} + 4u_{ij} - u_{i+1,j} - u_{i,j+1}}{h^2} = f_{ij}$$

This just comes from summing up the 1D finite difference formula for the  ${\pmb x}$  and  ${\pmb y}$  directions.

We do not discuss the boundary conditions here.

The  $n \times n$  grid leads to an  $n^2 \times n^2$  matrix!

plotgrid2d (generic function with 1 method)

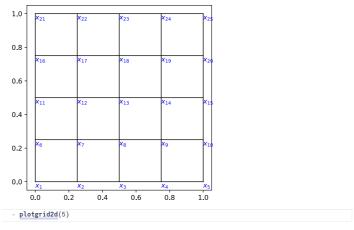

Matrix and right hand side assembly inspired by the finite volume method which will be covered later in the course. The result is the same as for the finite difference method with the mirror trick for the boundary condition.

```
heatmatrix2d! (generic function with 1 method)
        function heatmatrix2d!(A,n;α=1)
                      function update_pair(A,v,i,j)
A[i,j]+=-v
                                 A[j,i]+=-v
A[i,i]+=v
                                 A[j,j]+=v
                     end
                     N=n^2
                     h=1.0/(n-1)
                    h=:..,
l=1
for j=1:n
for i=
                                             for i=1:n
if i<n
                                                                   update_pair(A,1.0,l,l+1)
                                                        end
if i==1|| i==n
                                                        \begin{array}{ccc} \text{$_{-=1}$}|&\text{$i_{==1}$}\\ \text{$A[l,l]$}+=\alpha\\ \text{end} \end{array}
                                                        if j<n
                                                                     update_pair(A,1,l,l+n)
                                                         end
                                                        if j=1|| j=n
A[l,l]+=\alpha
end
                            end
end
                                                        l=l+1
heatrhs2d (generic function with 1 method)
      - function heatrhs2d(n; rhs=(x,y)->0,bc=(x,y)->0,\alpha=1.0)
                     h=1.0/(n-1)
x=collect(0:h:1)
                     y=collect(0:h:1)
N=n^2
                     f=zeros(N)
                     end
                     for i=1:n
ij=i
                                 fac=h
                                 if i==1 || i==n
                                fac=h/2
                                  f[ij]+=fac*α*bc(x[i],0)
                                 ij=i+(n-1)*n
                                 f[ij]+=fac*α*bc(x[i],1)
                     for i=1:n
                                if j==1 || j==n
fac=h/2
end
                                 ij=1+(j-1)*n
                                 f[ij]+=fac*α*bc(0,y[j])
ij=n+(j-1)*n
                                 f[ij]+=fac*α*bc(1,y[j])
n = 20
         n=20
b2 =
    [0.0,\ 0.0,\ 0.0
         b2 = \frac{heatrhs2d(n,rhs=(x,y)->sin(3*\pi*x)*sin(3*\pi*y),\alpha=\alpha)}{}
0.0
0.0
0.0
0.0
                                                                                                                                                                                                    0.0
0.0
0.0
                                                                                                                              0.0
0.0
0.0
                                                                                                                                                                                                                                              0.0
                                                                                                                                                                                                                         0.0
0.0
0.0
                                                                                                                                                            0.0
                                                                                                                                                                                                                                               0.0
                                                                                                                              0.0
                                                                                                                                                            0.0
                                                                                                                                                                                                     0.0
                                                                                                                                                                                                                                               0.0
                                                                                                                       103.0
                       0.0
                                           0.0
                                                                0.0
                                                                                    0.0
                                                                                                       -1.0
0.0
                                                                                                                                                            0.0
                                                                                                                                                                                0.0
                                                                                                                                                                                                     0.0
                                                                                                                                                                                                                          0.0
                                                                                                                                                                                                                                               0.0
                       :
0.0
0.0
0.0
0.0
0.0
                                           0.0
0.0
0.0
0.0
                                                               0.0
0.0
0.0
0.0
0.0
                                                                                    0.0
0.0
0.0
0.0
0.0
                                                                                                                                                                                                    0.0
0.0
-1.0
                                                                                                                              0.0
                                                                                                                                                            :
-1.0
                                                                                                                                                                                0.0
                                                                                                         0.0
                                                                                                                                                                                                                         0.0
                                                                                                                                                                                                                                              0.0
                                                                                                                                                                        -1.0
103.0
-1.0
0.0
                                                                                                                                                     103.0
                                                                                                          0.0
                                                                                                                              0.0
                                                                                                                                                                                                                         0.0
                                                                                                                                                                                                                                              0.0
                                                                                                                                                                                               103.0
-1.0
0.0
                                                                                                                                                           0.0
                                                                                                          0.0
                                                                                                                              0.0
                                                                                                                                                                                                                  -1.0
103.0
                                                                                                                                                                                                                                             0.0
                                                                                                         0.0
                                                                                                                                                                                                                       -1.0 202.0
                                                                                                                              0.0
      • A2=heatmatrix2d!(zeros(n^2,n^2),n,\alpha=\alpha)
    · using Tables
                                                                                                                                                                                                                                                                   \hat{\overline{\mathbf{v}}}
```

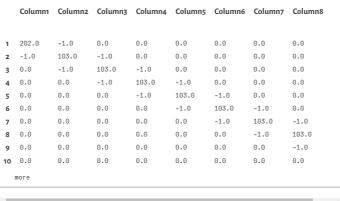

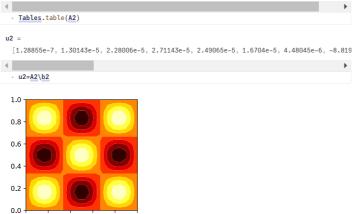

```
- n2d=Int[ceil(5*sqrt(2)^i) for i=1:8]

times_full2d =
[4.1288e-5, 0.00012452, 0.000438527, 0.00219039, 0.0108819, 0.0671273, 0.475402, 3.31411]

times_full2d= let
times=[]
for nen2d
- A-heatmatrix2d!(zeros(n^2,n^2),n,α=α)
b=heatrhs2d(n,α=α)
- t=@elapsed u=A\b
push!(times,t)
end
times
end
```

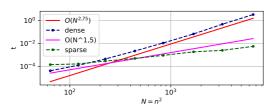

The matrix of this system has 5 nonzero diagonals. While it is possible to store just these five diagonals, there is not much software around which handles this case. But we can use the possibility to store it as a **sparse** matrix.

Try sparse 🗹

0.0 0.2 0.4 0.6 0.8

n2d = [8, 11, 15, 21, 29, 41, 57, 81]

```
using SparseArrays

[0.000141471, 0.00016211, 0.000290197, 0.000489928, 0.000903914, 0.00184265, 0.00249679, 0

if try_sparse
times_sparse2d= let
times_[]
for nen2d
Aθ=spzeros(n^2,n^2)
A=heatmatrix2d!(Aθ,n,α=α)
b=heatm$\text{Times}$
b=heatm$\text{Times}$
u=\text{Times}$
u=\text{Times}$
end
times
end
end
```

In Julia, sparse matrices are stored in Compressed Column Storage (CSC) format.

```
nb07-direct-linerar-solvers.jl — Pluto.jl
  = 5×5 Matrix{Float64}:
     5×5 Matrix{Floa
1.0 0.0 5.0
2.0 4.0 0.0
3.0 0.0 6.0
0.0 0.0 7.0
0.0 0.0 0.0
                     8.0 0.0
9.0 0.0
0.0 11.0
10.0 0.0
0.0 12.0
   A=Float64[1 0 5 8 0;
2 4 0 9 0;
3 0 6 0 11;
0 0 7 10 0;
0 0 0 0 12]
As=sparse(A)
The matrix is stored using three vectors:
nzval contains the values of the nonzero entries, stored contiguously column by column:
 [1.0, 2.0, 3.0, 4.0, 5.0, 6.0, 7.0, 8.0, 9.0, 10.0, 11.0, 12.0]
rowval contains the row indices of the nonzero entries
 [1, 2, 3, 2, 1, 3, 4, 1, 2, 4, 3, 5]
  - As.rowval
colptr points to the start of a column in rowval and nzval
 [1, 4, 5, 8, 11, 13]
 - As.colptr
So we can access the nonzeros and the rowvals column by column:
 \hbox{\tt [[1.0,\ 2.0,\ 3.0],\ [4.0],\ [5.0,\ 6.0,\ 7.0],\ [8.0,\ 9.0,\ 10.0],\ [11.0,\ 12.0]]}
 • [As.nzval[As.colptr[i]:As.colptr[i+1]-1] for i=1:size(A,1)]
 [[1, 2, 3], [2], [1, 3, 4], [1, 2, 4], [3, 5]]
  [As.rowval[As.colptr[i]:As.colptr[i+1]-1] for i=1:size(A,1)]
Sparse direct solvers allow to handle LU factorizations for sparse matrices. For 2D problems, the
complexity of the LU factorization is O(N^{1.5})
Np = 100000
   Np=100_000
dim = 2
  dim=2
   np=Int(ceil(Np^(1/dim)))
100489×100489 SparseMatrixCSC{Float64, Int64} with 501177 stored entries:
 if dim==1
    Ap=heatmatrix1d!(spzeros(Np,Np),np)
elseif dim==2
       Ap=heatmatrix2d!(spzeros(np^2,np^2),np)
100489×100489 SparseMatrixCSC{Float64, Int64} with 3089774 stored entries:
      II factor
       100489×100489 SparseMatrixCSC{Float64, Int64} with 3089774 stored entries:
 - LUp=lu(Ap)
   nnz(LUp)/nnz(Ap)
```

We observe that for space dimension>1 the number of nonzero entries of a sparse LU factorization is significantly larger than the number of nonzeros of the original matrix and depends on the ordering of the unknowns. This phenomenon is called fill-in.

Solution steps with sparse direct solvers

- 1. Pre-ordering
  - $\circ~$  Decrease amount of non-zero elements generated by fill-in by re-ordering of the matrix
  - Several, graph theory based heuristic algorithms exist
  - Julia uses resonable defaults with UMFPACK
- 2. Symbolic factorization
  - o If pivoting is ignored, the indices of the non-zero elements are calculated and stored
  - Most expensive step wrt. computation time
- 3. Numerical factorization
  - · Calculation of the numerical values of the nonzero entries
  - · Moderately expensive, once the symbolic factors are available
- 4. Upper/lower triangular system solution
  - · Fairly quick in comparison to the other steps
- Separation of steps 2 and 3 allows to save computational costs for problems where the sparsity structure remains unchanged, e.g. time dependent problems on fixed computational grids
- . With pivoting, steps 2 and 3 have to be performed together, and pivoting can increase fill-in
- Instead of pivoting, iterative refinement may be used in order to maintain accuracy of the solution

#### Complexity estimate for sparse direct solvers

- Complexity estimates depend on storage scheme, reordering etc.
- Sparse matrix vector multiplication has complexity  $\emph{O(N)}$
- Some estimates can be given from graph theory for discretizations of heat equation with  ${\pmb N}={\pmb n}^{\pmb d}$  unknowns on close to cubic grids in space dimension  ${\pmb d}$
- sparse LU factorization:

| d | work                             | storage                          |
|---|----------------------------------|----------------------------------|
| 1 | $O(N) \mid O(n)$                 | $O(N) \mid O(n)$                 |
| 2 | $O(N^{\frac{3}{2}}) \mid O(n^3)$ | $O(N\log N)\mid O(n^2\log n)$    |
| 3 | $O(N^2) \mid O(n^6)$             | $O(N^{\frac{4}{3}}) \mid O(n^4)$ |

triangular solve: work dominated by storage complexity

| d | work                             |
|---|----------------------------------|
| 1 | $O(N) \mid O(n)$                 |
| 2 | $O(N \log N) \mid O(n^2 \log n)$ |
| 3 | $O(N^{\frac{4}{3}}) \mid O(n^4)$ |

Source: J. Poulson, Fast parallel solution of heterogeneous 3D time-harmonic wave equations (PhD thesis, UT Austin, 2012)

#### One more thing: how to create a sparse matrix

A sparse matrix A in Julia can be updated just by writing into A[i,j], updating the nonzero entries is done automatically. So start with a sparse matrix with no nonzero entries and just write into it..

```
BenchmarkTools.Trial: 9 samples with 1 evaluation.
Range (min _ max): 546.810 ms _ 619.819 ms | GC (min _ max): 0.00% _ 0.00%
Time (median): 598.617 ms | GC (median): 0.00%
Time (mean ± 0): 595.068 ms ± 20.878 ms | GC (mean ± 0): 0.00% ± 0.00%
```

Histogram: free

Memory estimate: 6.22 MiB. allocs estimate: 30.

```
@benchmark heatmatrix2d!(spzeros(N3^2,N3^2),N3)
```

```
BenchmarkTools.Trial: 124 samples with 1 evaluation. Range (min \_ max): 38.695 ms \_ 46.067 ms GC (min \_ max): 0.00% \_ 0.00% Time (median): 40.159 ms GC (median): 0.00% GC (median): 0.00% GC (mean \pm \sigma): 0.81% \pm 1.35%
```

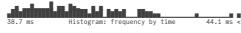

Memory estimate: 34.30 MiB, allocs estimate: 66. A=heatmatrix2d!(spzeros(N3^2,N3^2),N3) b=rand(N3^2) @benchmark \$A\\$b

Matrix build-up is much more expensive than solution of the linear system

... Re-arranging the internal structure is connected to shifting and re-allocating thathe arrays many

A frequent recommendation ist to use the "coordinate" or "triplet" format as an intermediate: Just collect in three arrays I, J, A all updates of matrix entries and pass them to sparse

```
heatmatrix2d_coo (generic function with 1 method)
    function heatmatrix2d_coo(n;α=1)
         I=Int[]
          J=Int[]
         A=Float64[]
function addentry(i,j,v)
push!(I,i)
               push!(J,j)
push!(A,v)
          function update_pair(i,j,v)
               addentry(i,j,-v)
               addentry(j,i,-v)
addentry(i,i,v)
               addentry(j,j,v)
         N=n^2
         h=1.0/(n-1)
l=1
               for j=1:n
                     for i=1:n
                         update_pair(l,l+1,1)
                         if i<n
                         if i==1|| i==n
                              addentry(l,l,\alpha)
                         update_pair(l,l+n,1)
                         if j==1|| j==n
addentry(l,l,α)
                          end
                         l=l+1
                    end
  sparse(I,J,A)
end
    heatmatrix2d!(spzeros(N3^2,N3^2),N3)==heatmatrix2d_coo(N3)
BenchmarkTools.Trial: 511 samples with 1 evaluation. Range (min \_ max): 8.266 ms \_ 13.592 ms GC (min \_ max): 0.00% \_ 9.22% Time (median): 9.340 ms GC (median): 0.00% GC (median): 0.00% GC (mean \pm \sigma): 4.33% \pm 6.76%
                      Histogram: frequency by time
 Memory estimate: 24.51 MiB, allocs estimate: 57.
    @benchmark heatmatrix2d_coo(N3)
```

This approach requires to modify the structure of the assembly loop. If we run through this loop once this is ok. If one wants to update the nonzero entries, one needs to implement this loop twice.

Moreover, one loses the intuitive way of writing into a matrix.

The <u>ExtendableSparse.jl</u> packages provides a remedy. It uses a linked list internal representation to build up the matrix and hides it behind the intuitive way of writing into a matrix. A flush! method sets up a SparseMatrixCSC structure after assembly.

This approach can be made faster by using update index! instead of += . In <u>Julia issue 15630</u> it is proposed that the compiler should detect this situation.

heatmatrix2d\_update! (generic function with 1 method)

```
    function heatmatrix2d_update!(A,n;α=1)

      function update_pair(A,v,i,j)
    updateindex!(A,+,-v,i,j)
          updateindex!(A.+.-v.i.i)
          updateindex!(A,+,v,i,i)
          updateindex!(A,+,v,j,j)
      end
      h=1.0/(n-1)
          for j=1:n
               for i=1:n
                       update_pair(A,1.0,l,l+1)
                    if i==1|| i==n
                       updateindex!(A.+.α.l.l)
                    update_pair(A,1.0,l,l+n)
                   if j<n
                   if j==1|| j==n
updateindex!(A,+,α,l,l)
         end
end
                   l=l+1
```

## Final remarks

- As a rule, direct solution of linear systems of equations is implemented via LU factorization
- Matrices from finite difference methods for PDEs are sparse. True also for finite elements and finite volume methods.
- LU factorizations from sparse matrices suffer from fill-in: LU factors tend to have more nonzeor entries than the original matrices. In 3D significantly so.
- Inverses of matrices from PDEs tend to be full matrices
- The Julia \ operator by default maps to the UMFPACK sparse direct solver from the <u>Suitesparse collection</u> by T. Davis.
- Other sparse direct solvers (e.g. the thread-parallel <u>Pardiso</u>) are available as Julia packages.